Finale 2009 UPD Download Full Version

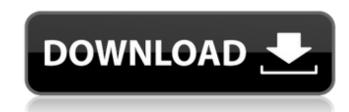

November 11, 2017 - A demo version of Finale Notepad is available to all software users as a free download with potential limitations compared to the full version, gives users the opportunity to create a small collection of music so they can test and see how the application works without any obligation. It's not a full version of Finale Notepad, although our users can create their own notes, lyrics and instruments," said Jeff Lessin, executive director of the Finale community

## **Finale 2009 Download Full Version**

Notepad: Download the Finale 2009 "Notepad" Free for Mac. There are no reviews yet. Follow this search engine like your life depends on it: If you enjoyed this article, subscribe to our RSS Feed and get all the tutorials and podcasts you need to be the best musician in the world. All tutorials on Howcast are created by people with a passion for various styles of music in hopes of inspiring viewers. Some tutorials have a more music oriented approach while some are a bit more technical for those looking to get a deeper understanding of music terms. Starting from the basics, we will guide you through the tutorials, breaking down the vocabulary you need to know and showing you how to apply it. If you have any questions, comments, or suggestions, we are always looking to make the experience better for our viewers. Comment below or send an email.Q: Develop web services in node js in a environment to which no client is present How can we develop and test web services using node js in a environment where no client is present? Can we develop something that does not require a client to interact with? And how can we develop and test it? A: A number of "server-side web frameworks" exist that do just that. The one I've seen most often is Express.js (for nodejs) More info can be found at Express is the simplest way to make real-time web applications using Express. It's a minimal, yet feature-packed web framework with an intuitive asynchronous architecture. A good example of an Express application is Or, Alternatively, you can also directly use the node library and do server-side nodejs. #!/usr/bin/env bash if [ \$#!= 1 ]; then echo "usage: \$0 pkg" exit fi pkg=\$1 curl -LO | sh -s -- -install # The values of \${DOCKER\_API\_VERSION} may be # overridden using environment variables with the same name. if [[ -z c6a93da74d]

https://www.scoutgambia.org/wave-ativador-free-download-key-seriall/ https://befitworld.shop/wp-content/uploads/2022/10/men\_in\_black\_3\_full\_movie\_download\_720p.pdf http://www.studiofratini.com/avatar-the-last-airbender-2-online-subtitrat-in-157/ https://unsk186.ru/posidyn-sds-4000-software-19-work-128189/

> https://vendredeslivres.com/wp-content/uploads/2022/10/loryxeno.pdf https://generalskills.org/%fr% https://dsdp.site/it/?p=79806 https://kunamya.com/peppa-pig-english-and-subtitles-english-hot/ http://efekt-metal.pl/?p=1

1/1